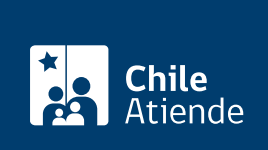

Información proporcionada por Servicio de Cooperación Técnica

## Programa Digitaliza tu Almacén

Última actualización: 10 febrero, 2020

## Descripción

Permite acceder a un subsidio de hasta 1 millón 850 mil pesos para inversiones, asistencia técnica, capacitación y acciones de marketing, utilizando tecnologías digitales que aporten nuevos conocimientos para la gestión del almacén y la captura de nuevas oportunidades de negocio.

Este monto se divide en:

- Hasta 1 millón 500 mil pesos , destinado para la adquisición de máquinas, equipos y herramientas digitales, con el propósito de fortalecer la gestión interna y los procesos de venta del almacén.
- Hasta \$350 mil para potenciar la gestión empresarial como asistencia técnica, capacitación y marketing para promover el negocio en la era digital.

El almacenero o almacenera que resulte seleccionado debe aportar entre un 5% al 20% del financiamiento solicitado a Sercotec. Este porcentaje será definido por cada dirección regional. Asimismo, deberá financiar cualquier impuesto asociado a su proyecto.

Revise las [bases de postulación](https://www.sercotec.cl/digitaliza-tu-almacen/) de su región.

Postulación hasta el 28 de febrero de 2020 (12:59 horas) en el sitio web de Sercotec .

## **Detalles**

Según las [bases de Sercotec,](https://www.sercotec.cl/digitaliza-tu-almacen/) se entiende por "almacén" aquel negocio que se asocia a la venta por menor de víveres y productos básicos de consumo personal y frecuente, tales como: abarrotes, frutas y verduras, fiambres, bebestibles, pasteles, pan, dulces, helados, frutos secos, carnes y pescados envasados o frescos, productos naturales y subagrícolas. Dentro de la categoría no alimenticia o no comestible se consideran artículos de uso personal, domésticos o escolares

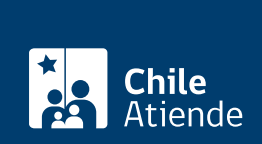

## ¿A quién está dirigido?

Personas naturales y jurídicas, que cumplan con los siguientes requisitos:

- Tener giro o actividad asociada al rubro almacén.
- Estar inscrito en el curso de capacitación d[e Almacenes de Chile](http://www.almacenesdechile.cl/) (hasta las 12:59 horas del 28 de febrero del 2020).
- Iniciación de actividades en primera categoria, superior a 12 meses ante el Servicio de Impuestos Internos (SII).
- Demostrar ventas netas anuales inferiores a 5 mil [UF](http://www.sii.cl/valores_y_fechas/index_valores_y_fechas.html).
- No tener deudas laborales y/o previsionales, ni multas impagas a la fecha de cierre de las postulaciones.
- El proyecto a presentar debe considerar inversiones, acciones de gestión empresarial y aporte empresarial. Los montos deben ajustarse a los topes descritos en las bases.
- No haber sido beneficiario o beneficiaria de una convocatoria anterior de Digitaliza tu Almacén.

Importante : para conocer los requerimientos específicos, revise las [bases según la región](https://www.sercotec.cl/digitaliza-tu-almacen/).

¿Qué necesito para hacer el trámite?

- [Inscribirse en la capacitación virtual.](http://www.almacenesdechile.cl/)
- [Registrarse como usuario en el sitio web de Sercotec](https://misdatos.sercotec.cl/).
- [Adjuntar la Carpeta Tributaria Electrónica.](https://zeus.sii.cl/dii_doc/carpeta_tributaria/html/index.htm)

Importante : una vez finalizado el período de postulación, se realizará la evaluación técnica del proyecto y la evaluación técnica en terreno. En esta última instancia, un Agente Operador de Sercotec (AOS) verificará la documentación descrita en el [anexo Nº 1 de las bases](https://www.sercotec.cl/digitaliza-tu-almacen/).

¿Cuál es el costo del trámite?

No tiene costo.

¿Cómo y dónde hago el trámite?

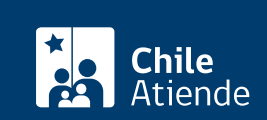

- 1. Haga clic en "postular al programa".
- 2. Una vez en el sitio web de la institución, seleccione su región.
- 3. Revise las convocatorias del concurso, haga clic en "ver ficha" y luego en "postular".
- 4. Escriba su RUN y contraseña, y haga clic en "iniciar sesión". Si no está registrado, [cree una cuenta.](https://misdatos.sercotec.cl/) (También puede acceder a través de [ClaveÚnica](fichas/11331-clave-unica)).
- 5. Confirme que sus datos están actualizados, y seleccione la convocatoria a la que participará y el RUT de la empresa con la cual va a participar. Si no tiene empresas inscritas, registre la empresa para realizar su postulación.
- 6. Haga clic en "postular".
- 7. Como resultado del trámite, habrá postulado al programa Digitaliza tu Almacén.

Importante : Sercotec se comunicará por correo electrónico con cada uno de los postulantes para entregarles información sobre el proceso.

Si tiene dudas, realice sus consultas en el [formulario de contacto](https://www.sercotec.cl/contacto/) o en [oficinas regionales de Sercotec](https://www.sercotec.cl/mapa-de-oficinas/).

Link de trámite en línea: <https://test.chileatiende.cl/fichas/47610-programa-digitaliza-tu-almacen>